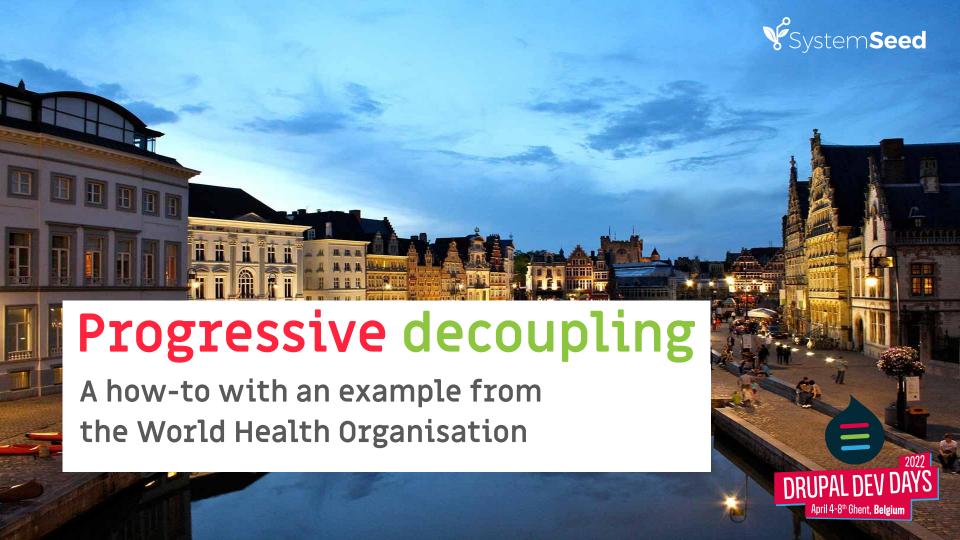

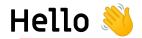

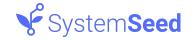

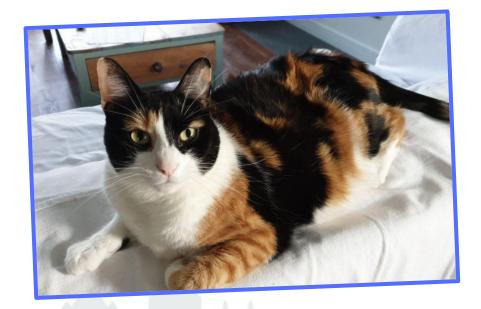

### Rodrigo Aguilera & Chloe the cat

FULL STACK DEVELOPER @SystemSeed

13+ years in Drupal

@rodrigoaguilera

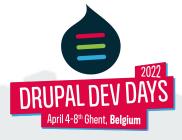

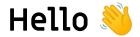

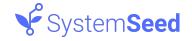

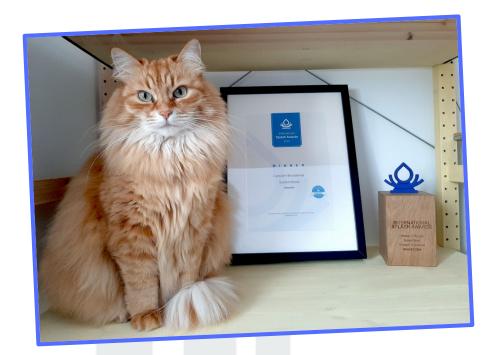

#### Kate Marshalkina & Ryzhik the cat

TECH LEAD @SystemSeed

10+ years in Drupal

@kalabro

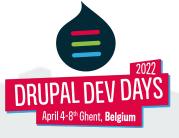

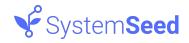

# **About SystemSeed**

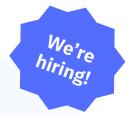

- Social impact-focused
- Clients include WHO, UNICEF, Concern Worldwide, Medecins Sans Frontières, and government agencies
- **Award winning** (Splash Awards Concern Worldwide)
- Specialisms in digital mental health and online fundraising
- International team

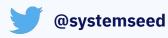

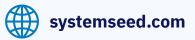

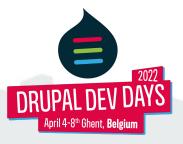

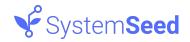

# The case for decoupling progressively

- Drupal comes with many solutions ready to use: authentication, routing, menus, SEO metatags, etc.
- Focus on the interactive parts
- Modern front-end tooling
- Rendering load shifted to client devices

SystemSeed session about fully decoupling - 2019

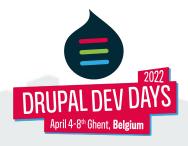

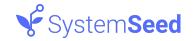

### Efforts for decoupling in Drupal core

### Mission

Provide the best way for JavaScript front ends to consume configurable menus managed in Drupal

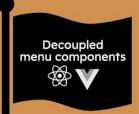

# What does success look like?

- √ We have an official React component for menus
- We have an official Vue component for menus
- √ The developer experience is better than Contentful's
- √ We maintain the current Twig templates for traditional sites

Image: Driesnote
DrupalCon Europe 2020

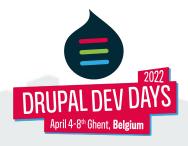

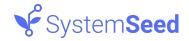

### Agenda

#### **EQUIP** - <u>equipcompetency.org</u>

- Project overview
- Technical architecture
- Assessment tool as a progressively decoupled app

#### **Anu LMS**

- Introducing a modern Learning Management System for Drupal
- Differentiating features
- Challenges for an open source Decoupled application

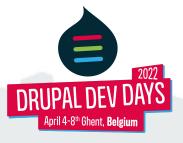

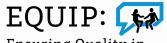

# Ensuring Quality in Psychological Support

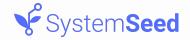

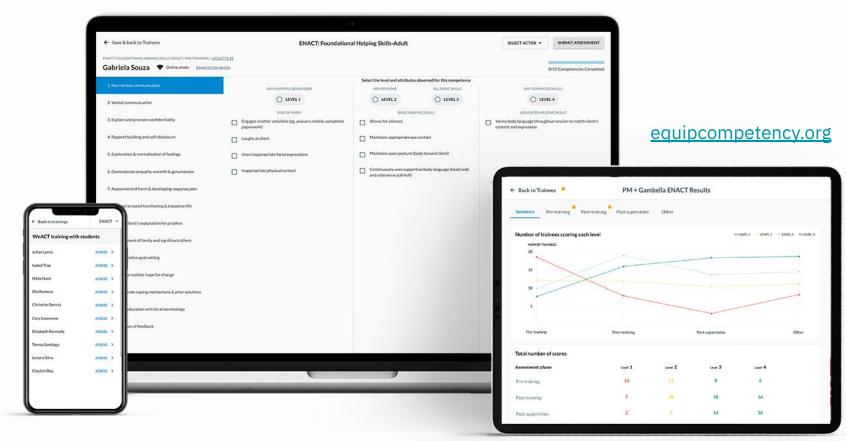

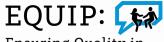

Ensuring Quality in Psychological Support

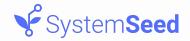

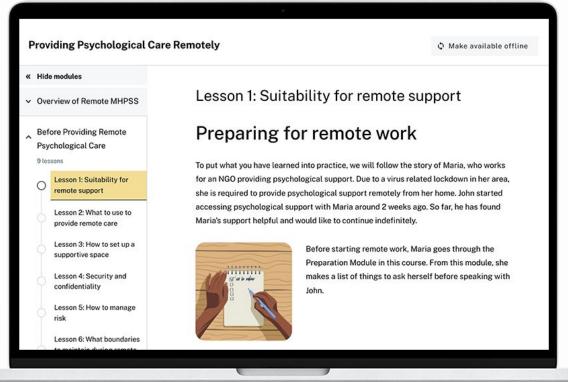

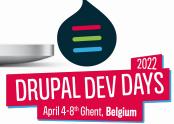

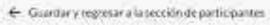

#### **ENACT: Foundational Helping Skills-Adult**

SELECCIONE UN

ENWAR EWALUACION

DIRECT FIREMONTONAL VILLENING DIRECT HORIC FROM CAPACITACION IN GALTTERS

#### Eleanor Tucker[TEST] ▼ Mode Children

14/15 Competencies completelles

#### Selectionerel revel y los atributos idear cados para esta competencia. NOTES THAT THE PARTY OF THE PARTY OF THE PAR V. Explorer la copi caccon nel problema due other et suporio MARKATA DIAM PETRACUAL HARRIST IDADES ALLEL PARKS, PRODUCTION 10. Porticipación do la familia y personas. CONCOURS CORPORATION OF BRIDDING YOUNG. Marching Macani. DATE OF THE PARTY OF THE PARTY OF THE PARTY. signification. NIVEL9 BE HOWELT 11. Establiscer los objetivos de la HARRIST STREET, WAS TAKEN THE PARTY OF THE PARTY OF THE P TEMPORISMAN AND PRODUCTION OF THE PARTY OF THE PARTY OF T HARRISTANDERS SANDARDA DE LE CONTRETE DE introvending POTENCIAL METER DAVINGS Permit Carden Participa en otras actividades (p. el., Varia ellenguaje corporal durante las-12. Phonous una esperatra de cambio. responds at movil, resitue tos tripreties. Lessages on resuction pon of spessores vi restirts No expresiones del diorda Same definition to Mandaga comunica esta a amenando 13. Interprete regularization de. atrontoniento y esisciones previor. Mantheway reported addition from the Militar expressores factores testical countries. interoptabili 14. Paleoexhucación port terralnología. Children and the section of **Сообмотіїною матирової** corperal imported lastered con facuberaty engressment on held

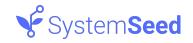

# Technical architecture - 1/3

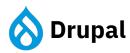

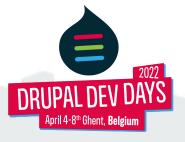

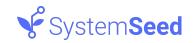

### Technical architecture - 2/3

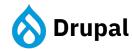

#### **Contrib modules**

Group

**PWA** 

Paragraphs

**ECK** 

• •

#### **Custom modules**

equip\_admin\_ui

equip\_assessment

equip\_dashboard

equip\_exports

• • •

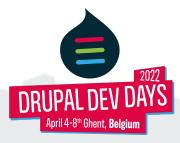

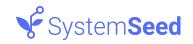

### Technical architecture - 3/3

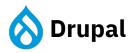

#### **Contrib modules**

Group

**PWA** 

Paragraphs

**ECK** 

••

#### **Custom modules**

equip\_admin\_ui

equip\_assessment

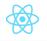

equip\_dashboard

equip\_exports

...

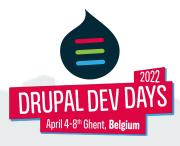

#### Languages

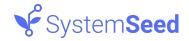

• PHP 47.3%

JavaScript 31.8%

SCSS 9.4%

Twig 8.9%

Makefile 2.1%

Shell 0.4%

Other 0.1%

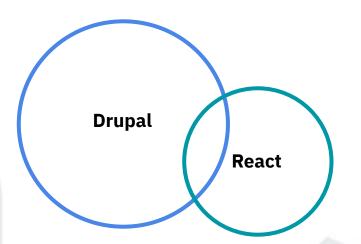

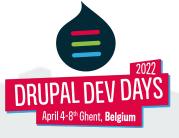

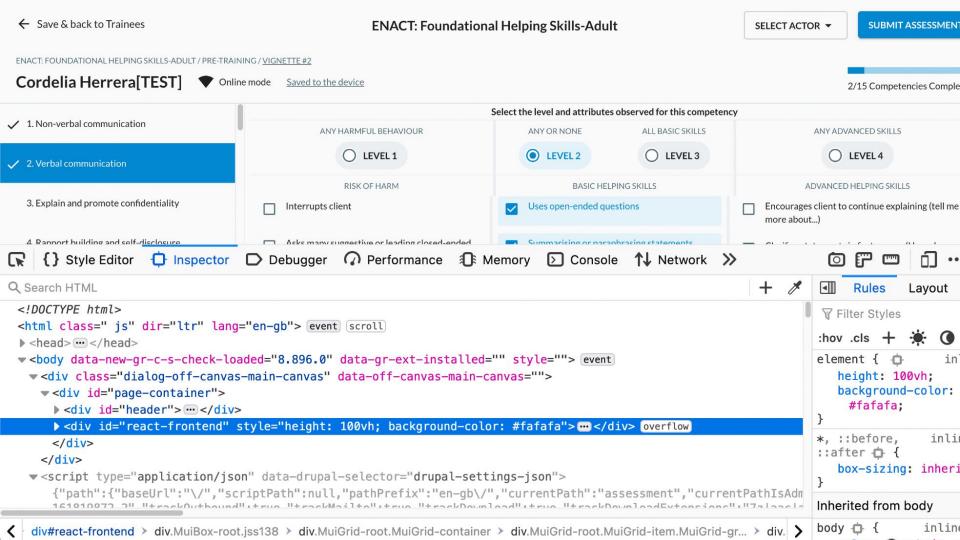

# Hello, I'm Drupal!

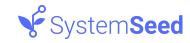

### How-to: mounting React in Drupal - 1/4

Rendering HTML elements in Drupal

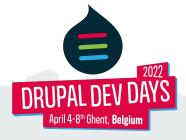

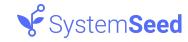

### How-to: mounting React in Drupal - 2/4

### Attaching Javascript

```
hello_react:
    js:
        # Built with webpack, esbuild or similar.
        js/hello-react.min.js: { minified: true }

$build['app'] = [...];

$build['#attached'] = [
    'library' => ['hello_react/hello_react'],
];
```

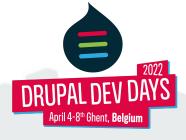

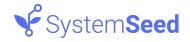

### How-to: mounting React in Drupal - 3/4

Attaching data from Drupal

```
$data = ['title' => $this->t( string: 'Hello, I'm React!')];
$build['app'] = [
  '#type' => 'html_tag',
  '#tag' => 'div',
  '#attributes' => [
    'id' => 'react-app',
    'data-application' => Json::encode($data),
```

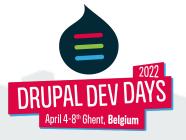

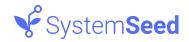

### How-to: mounting React in Drupal - 4/4

### **Mounting React**

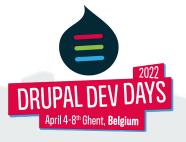

# Hello, I'm Drupal!

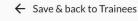

✓ 1. Non-verbal communication

3. Explain and promote confidentiality

4. Rapport building and self-disclosure

5. Exploration & normalisation of feelings

9. Explore client's explanation for problem

11. Collaborative goal setting

2. Verbal communication

#### **ENACT: Foundational Helping Skills-Adult**

SELECT ACTOR ▼

SUBMIT ASSESSMENT

2/15 Competencies Completed

ENACT: FOUNDATIONAL HELPING SKILLS-ADULT / PRE-TRAINING / VIGNETTE #3

| Cordelia Herrera[TEST] | • | Online mode | Saved to the devi |
|------------------------|---|-------------|-------------------|
|                        |   |             |                   |

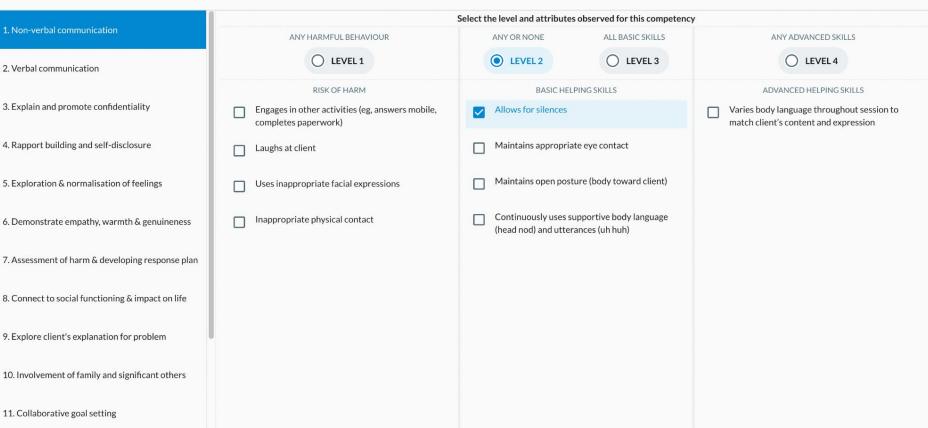

اتصال جسدي غير ملائم

6. إظهار التعاطف والدفء والصدق

7. تقدير الأذى وتطوير خطة الاستجابة

9. استكشاف تفسير العميل للمشكلة

11. التعاون في وضع الأهداف

8. الربط بالأداء الاجتماعي والتأثير على الحياة

10. إشر اك أفر اد الأسرة و الأشخاص المقرّبين

أي مهارات متقدّمة جميع المهارات الأساسية المستوى 3 المستوى 4 مهار ات المساعدة المتقدِّمة يُغيِّر لغة الجمد خلال الجلسة لتتناسب مع المضمون الذي يعبّر عنه العميل

الر أس، و المؤشّر ات"أهاا")

يستخدم لغة الجسد بشكل مستمر لإظهار الاهتمام (إيماء

إرسال التقييم

15/1 اكتملت الكفاءات

حدد الممثل 🕶

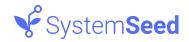

### How-to: translating React app - 1/3

Leveraging Drupal translation capabilities on the backend:

- Core
- Translation Management Tool (tmgmt)
- Translation Views (translation\_views)
- Exposing translated content based on current language

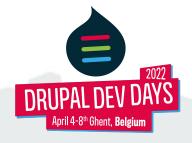

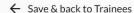

ENACT: FOUNDATIONAL HELPING SKILLS-ADULT / PRE-TRAININ

#### Cordelia Herrera[TEST]

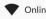

✓ 1. Non-verbal communication

2. Verbal communication

3. Explain and promote confidentiality

 ${\it 4. Rapport building and self-disclosure}\\$ 

5. Exploration & normalisation of feelings

6. Demonstrate empathy, warmth & genuineness

7. Assessment of harm & developing response plan

8. Connect to social functioning & impact on life

9. Explore client's explanation for problem

10. Involvement of family and significant others

11. Collaborative goal setting

```
foreach ($terms as $term) {
```

```
// Get translated version of the entity.
$term = $this->entityRepository->getTranslationFromContext($term);
```

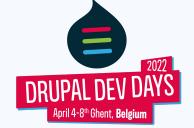

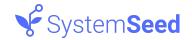

## How-to: translating React app - 2/3

#### Using **Drupal.t()** to translate interface strings

- **Drupal.t('Welcome')** returns the translation for the current language
- Drupal parses Javascript code and makes strings available for translation in admin
- Can be used with any JS framework
- See also Drupal.formatPlural() & Drupal.url()

#### P.S. Clear cache!

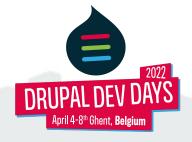

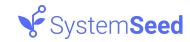

### How-to: translating React app - 3/3

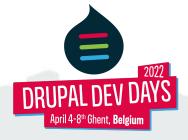

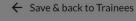

#### **ENACT:** Foundational Helping Skills-Adult

Select the level and attributes observed for this competency

SELECT ACTOR ▼

UBMIT ASSESSMENT

ENACT: FOUNDATIONAL HELPING SKILLS-ADULT / PRE-TRAINING / VIGNETTE #3

Cordelia Herrera[TEST] ▼ Online mode Saved to the device

....

2/15 Competencies Completed

|   | 1. Non-verbal communication                       | ANY HARMFUL BEHAVIOUR                                                 |          | ANY OR NONE          | ALL BASIC SKILLS                          |
|---|---------------------------------------------------|-----------------------------------------------------------------------|----------|----------------------|-------------------------------------------|
| ~ | 2. Verbal communication                           | O LEVEL 1                                                             |          | LEVEL 2              | O LEVEL 3                                 |
|   |                                                   | RISK OF HARM                                                          |          | BASIC HELPING SKILLS |                                           |
|   | 3. Explain and promote confidentiality            | Engages in other activities (eg, answers mobile, completes paperwork) | _        | Allows for silences  |                                           |
|   | 4. Rapport building and self-disclosure           | Laughs at client                                                      |          | Maintains appropria  | ite eye contact                           |
|   | 5. Exploration & normalisation of feelings        | Uses inappropriate facial expressions                                 | yncing . |                      | cure (body toward client)                 |
|   | 6. Demonstrate empathy, warmth & genuineness      | Inappropriate physical contact                                        |          |                      | upportive body language<br>ances (uh huh) |
|   | 7. Assessment of harm & developing response plan  |                                                                       |          |                      |                                           |
|   | 8. Connect to social functioning & impact on life |                                                                       |          |                      |                                           |
|   | 9. Explore client's explanation for problem       |                                                                       |          |                      |                                           |
|   | 10. Involvement of family and significant others  |                                                                       |          |                      |                                           |
|   | 11. Collaborative goal setting                    |                                                                       |          |                      |                                           |

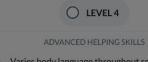

Varies body language throughout session to match client's content and expression

ANY ADVANCED SKILLS

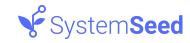

### How-to: auto-saving and auto-updating - 1/3

Creating Drupal REST API endpoints with cookie authentication

- ✓ src
  - > Controller
  - Plugin
    - ✓ rest
      - resource
        - C AssessmentDataResource.php
        - C AssessmentSubmit.php
        - CompetencyToolResource.php
        - C DashboardResource.php
        - C ResultsRiskOfHarm.php
        - C TrainingResource.php

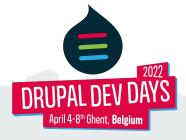

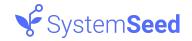

### How-to: auto-saving and auto-updating - 2/3

React makes API calls to check for updates:

- Every 10 seconds (background updates)
- On navigation to a different screen or other explicit user action
- On "online" event (will be covered later)

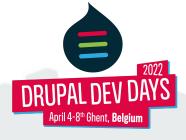

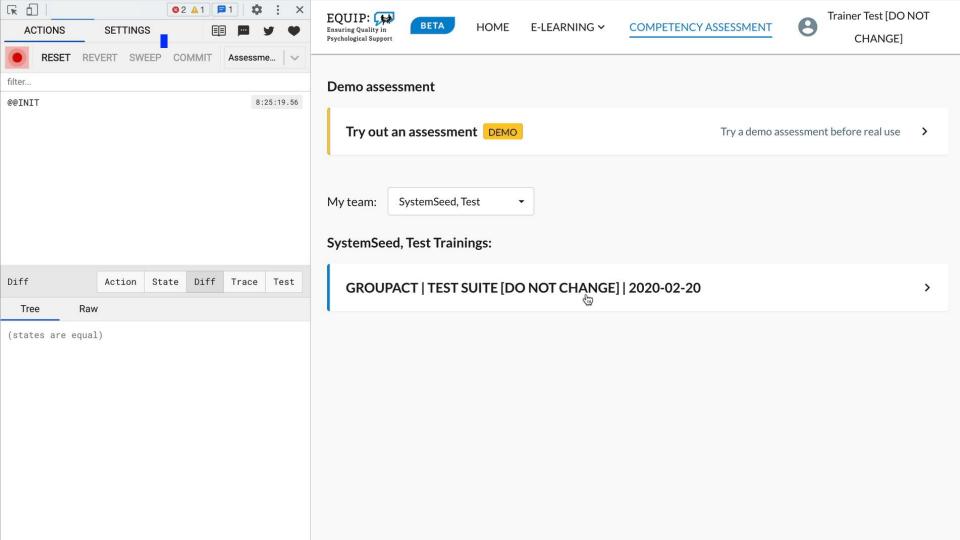

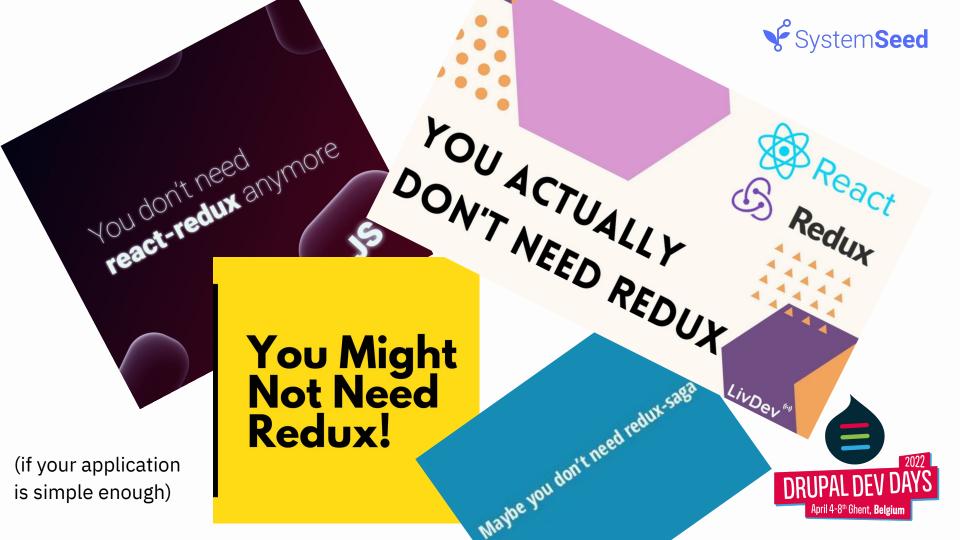

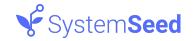

### How-to: auto-saving and auto-updating - 3/3

#### Using React Redux family of tools:

- Redux to manage app state
- Redux Saga to regularly call API and check for updates
- Redux Persist to persist data in local storage
- Redux State Sync to sync data between tabs

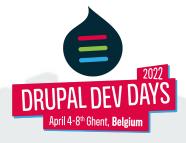

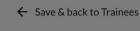

✓ 2. Verbal communication

3. Explain and promote confidentiality

4. Rapport building and self-disclosure

5. Exploration & normalisation of feelings

6. Demonstrate empathy, warmth & genuineness

7. Assessment of harm & developing response plan

8. Connect to social functioning & impact on life

10. Involvement of family and significant others

9. Explore client's explanation for problem

11. Collaborative goal setting

#### **ENACT: Foundational Helping Skills-Adult**

SELECT ACTOR ▼

ENACT: FOUNDATIONAL HELPING SKILLS-ADULT / PRE-TRAINING / VIGNETTE #3

Cordelia Herrera[TEST] Offline mode Saved to the device

2/15 Competencies Completed

LEVEL 4

Varies body language throughout session to match client's content and expression

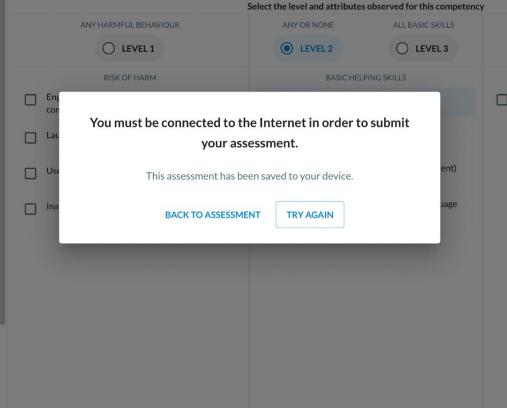

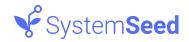

## How-to: offline support - 1/2

- Progressive Web App module (<u>pwa</u>) HTML, CSS & JS files
- All app data is exposed by Drupal (via data attribute) and persisted in localStorage

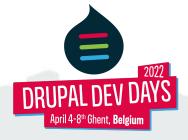

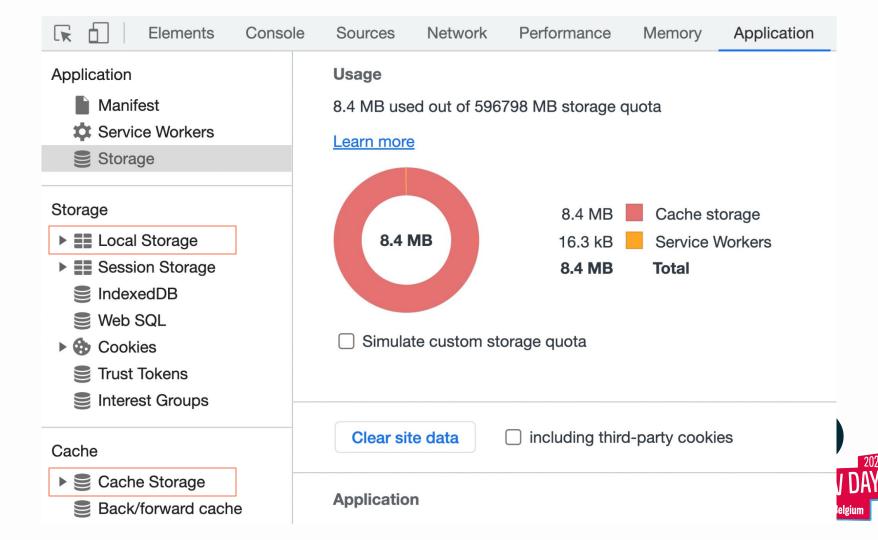

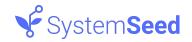

## How-to: offline support - 2/2

- react-detect-offline change UI based on network status
- On the "offline" event pause API calls
- On the "online" event immediately trigger synchronization

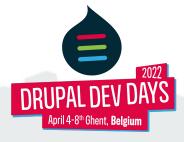

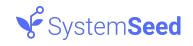

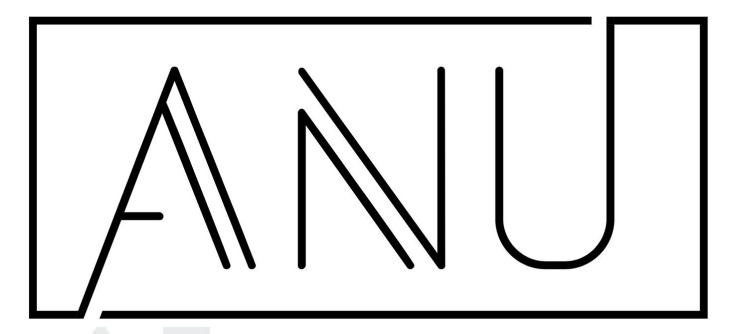

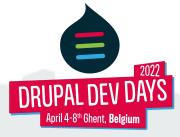

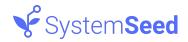

#### **ANU LMS**

Deceptively simple learning management system based on Drupal:

- E-learning for EQUIP
- Centered on the learner experience
- Features based on client needs
- Extra features: offline use, progress tracking and quizzes.
- Works on any device
- Open source

https://github.com/systemseed/anu\_lms

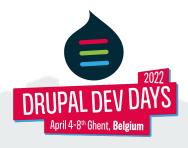

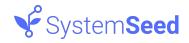

#### ANU LMS: tech overview

- Built as a Drupal module: add an LMS to an existing site
- Courses and lessons as content types
- Relies on paragraphs for the lesson content (text, images, audio, video, etc)

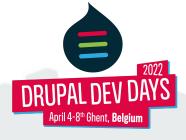

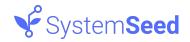

#### Normalization of Drupal data

Convert Drupal data into consumable formats

ANU LMS uses REST Entity Recursive so front-end developers don't need to worry about data relationships

https://www.drupal.org/project/rest\_entity\_recursive

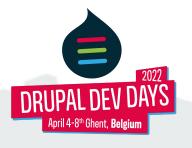

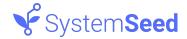

## Front-end as a progressively decoupled React app

The Drupal module takes over node rendering (replacing NodeViewController) and outputs a <div> with a **data-application** attribute.

```
▼ <div id="block-material-equip-content" class="block block-system block-system-main-block block-default"> flex

▼ <div class="block_content"> flex

▼ <div id="anu-application" data-application="{"data":{"module_lesson":{"entity_type":[{"value":"node"}],"entity_bundle":
        [{"value":"module_lesson"}],"nid":[{"value":6201}],"uuid":[{"value":"8c3a087f-875b-441f-9d3c-32d6b01c0452"}],"status":[{"value":true}],"title":[{"value":"Devices and Browsers supported"}],"created":[{"value":"2021-03-10T13:01:54+00:00","format":"Y-m-d\\TH:i:sP"}],"moderation state":[{"value":"2022-01-19T08:59:20+00:00","format":"Y-m-d\\TH:i:sP"}],"moderation state":[{"value":"2022-01-19T08:59:20+00:00","format":"Y-m-d\\TH:i:sP"}],"moderation state":[{"value":"2022-01-19T08:59:20+00:00","format":"Y-m-d\\TH:i:sP"}],"moderation state":[{"value":"2022-01-19T08:59:20+00:00","format":"Y-m-d\\TH:i:sP"}],"moderation state":[{"value":"2022-01-19T08:59:20+00:00","format":"Y-m-d\\TH:i:sP"}],"moderation state":[{"value":"2022-01-19T08:59:20+00:00","format":"Y-m-d\\TH:i:sP"}],"moderation state":[{"value":"2022-01-19T08:59:20+00:00","format":"Y-m-d\\TH:i:sP"}],"moderation state":[{"value":"2022-01-19T08:59:20+00:00","format":"Y-m-d\\TH:i:sP"}],"moderation state":[{"value":"2022-01-19T08:59:20+00:00","format":"Y-m-d\\TH:i:sP"}],"moderation state":[{"value":"2022-01-19T08:59:20+00:00","format":"Y-m-d\\TH:i:sP"}]</pre>
```

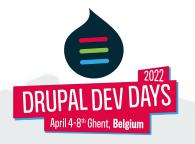

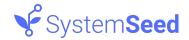

## Data sources for progressively decoupled applications

#### Main strategies:

- HTML data-\* attributes
- HTTP endpoints
- Delivered as a JS object

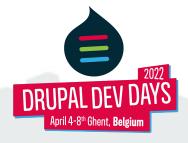

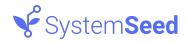

#### Mapping drupal data to JS components

- Leverage the power of Drupal as a content modeling solution
- Paragraphs module is ideal for having the same fields as the properties in a JS component
- Easier for content editors to create pages that will render as a JS componentd

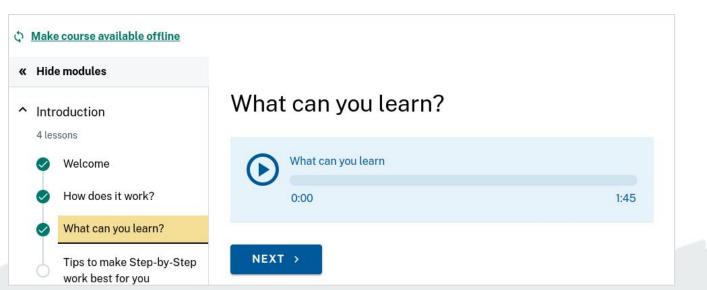

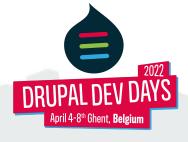

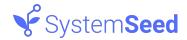

# Offline capabilities

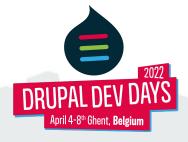

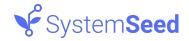

### Offline capabilities

- Different strategy to the EQUIP assessments
- URLs are cached by the browser when a user wants to visit them later offline
- The feature was initially based on the PWA Drupal module service worker
- Upcoming ANU 2.5.0 will start using the Google Workbox service worker
- PWA module is also moving to Workbox

https://developers.google.com/web/tools/workbox

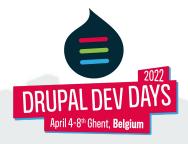

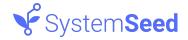

### Quizzes

A series of REST endpoints to receive answers and return the correct choice

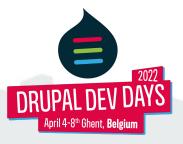

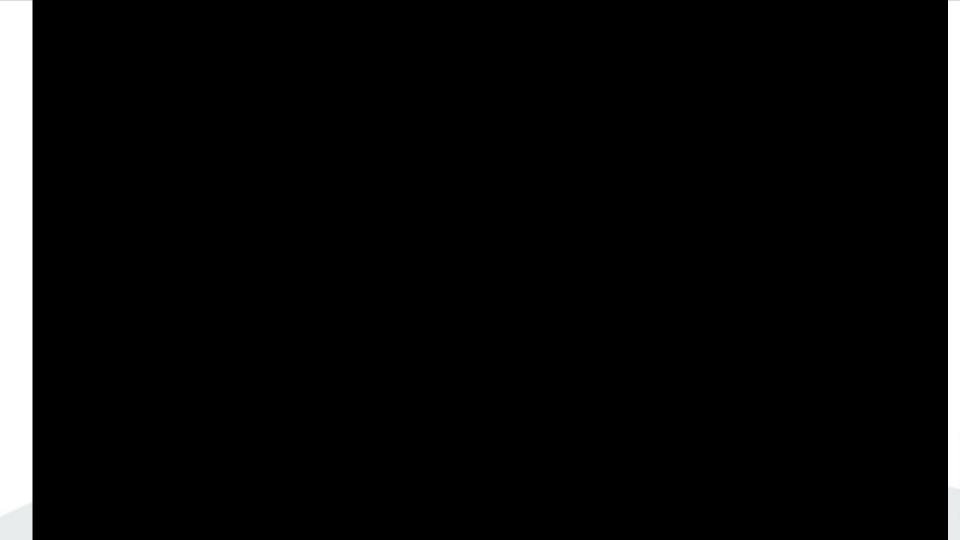

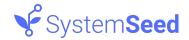

#### Theming

- Be aware of the mismatch between the Drupal theme and the JS app styles
- Use the same theme on Drupal and the app: Material design
- Drupal theme: Material base
   (<a href="https://www.drupal.org/project/material-base">https://www.drupal.org/project/material-base</a>)

React library: MUI (https://mui.com/)

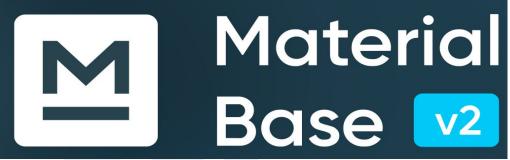

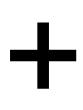

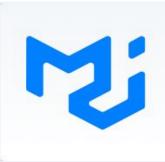

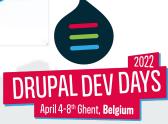

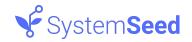

#### How-to: Override JS components 1/2

In the Drupal world, overriding parts of core or other modules is easy.

We needed a mechanism to customize parts of ANU LMS for each project.

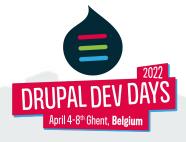

```
const path = require('path');
     const anuConfig = require('../../contrib/anu lms/js/webpack.config');
 3
 4
     const pathTo = (file) => path.resolve( dirname, file);
 5
 6
     module.exports = {
       ...anuConfig,
 8
       entry: {
         // Overridden ANU LMS Courses page bundle.
9
          ../../sbs sessions/js/dist/courses': {
10
           import: path.resolve( dirname, '../../contrib/anu lms/js/src/bundles/courses.js'),
11
12
           dependOn: 'vendors',
13
14
         . . .
         // Shared modules across bundles to avoid code loading duplication.
15
         vendors: ['react', 'react-dom', 'react-router-dom', 'he', 'prop-types'],
16
17
18
       resolve: {
         modules: [path.resolve( dirname, 'node modules')],
19
         alias: {
20
21
           '@anu/pages/courses$': pathTo('../../sbs sessions/js/src/pages/courses/index'),
           '@anu/Application': path.resolve( dirname, './src/Application'),
22
           // Default ANU LMS components.
23
           '@anu': path.resolve( dirname, '../../contrib/anu lms/js/src'),
24
25
         },
26
       },
27
28
```

webpack.config.js

il 4-8<sup>th</sup> Ghent, **Belgium** 

```
* Implements hook library info alter().
* Replace the courses' library from anu.
*/
function sbs sessions library info alter(&$libraries, $extension) {
 if ($extension === 'anu lms') {
   // Override ANU LMS courses page.
   if (!empty($libraries['courses'])) {
      $libraries['courses']['js'] = [
        '/' . drupal get path('module', 'sbs sessions') . '/js/dist/courses.min.js' => [
          'minified' => TRUE,
         'weight' => -15,
    // Override ANU LMS vendors.
   if (!empty($libraries['vendors'])) {
      $libraries['vendors']['js'] = [
        '/' . drupal get path('module', 'sbs application') . '/js/dist/vendors.min.js' => [
         'minified' => TRUE,
         'weight' => -16,
```

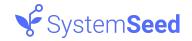

#### PHP overrides

Use Symfony events to allow other modules to modify the normalised data.

On modern modules we avoid introducing new hooks.

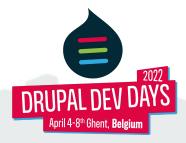

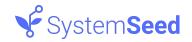

### Current challenges

- Ease Developer experience
- Decide on a framework for end-to-end testing
- More docs and examples

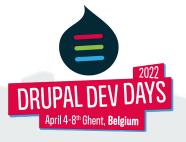

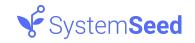

# **Contribute to ANU LMS**

Join us this week!

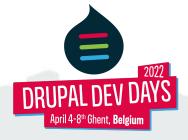

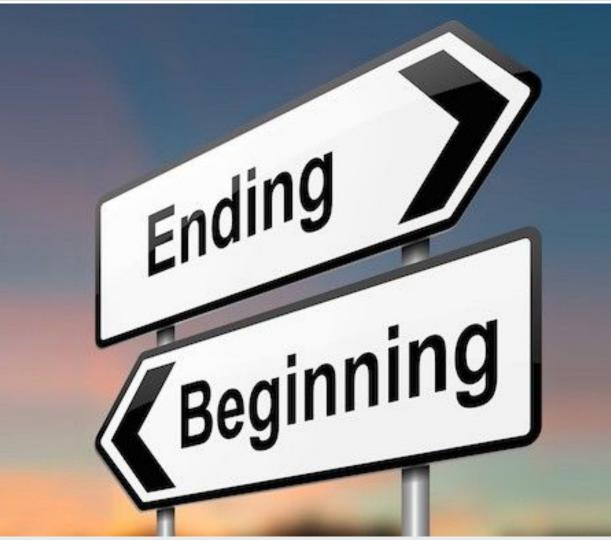

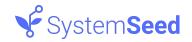

#### EQUIP 2 years later...

- The foundation of EQUIP was built in 2020
- Extended and expanded to multiple countries
- Covered by automated tests
- No major refactoring

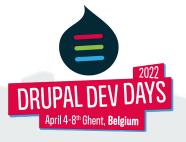

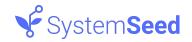

#### EQUIP 2 years later...

- The foundation of EQUIP was built in 2020
- Extended and expanded to multiple countries
- Covered by automated tests
- No major refactoring
- Success! ¾

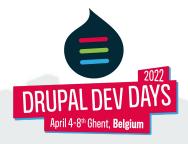

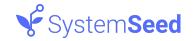

#### Takeaways - 1/3

- Drupal can power very complex UI projects (with a little help from React )
- Complex software doesn't have to be complicated
- Simple & pragmatic approach wins in the long run (localStorage, Drupal REST API, Redux, etc)

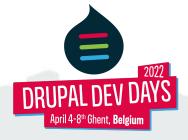

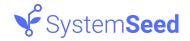

#### Takeaways - 2/3

- Progressive decoupling is a stable, battle-proven, approach
- You can use it now
- Progressive decoupling is well adopted in other webdev communities (Laravel, Ruby on Rails), and known there as the "monolith" approach
- Progressive decoupling doesn't work for every situation

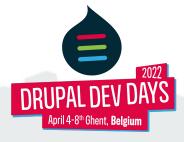

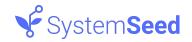

#### Give it a try

Join us this week to contribute to ANU LMS, a progressively decoupled learning management system for Drupal

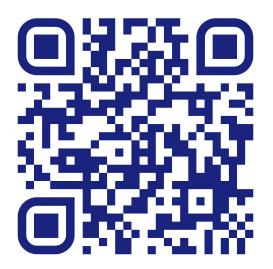

Get the slides & extras:

systemseed.com/DDD2022

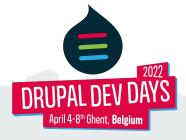

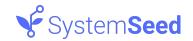

# Thank you

To our wonderful sponsors, our awesome community and fantastic volunteers!

Platinum sponsors

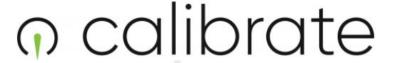

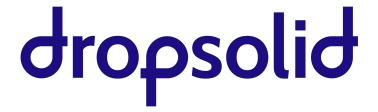

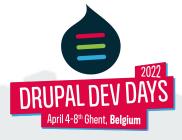

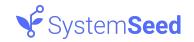

#### Thank you

#### **Gold sponsors**

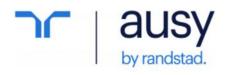

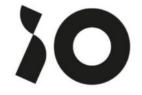

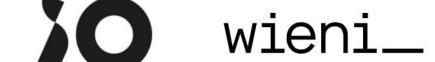

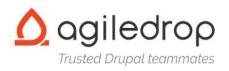

#### Silver sponsors

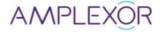

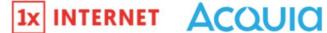

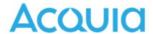

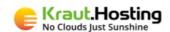

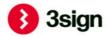

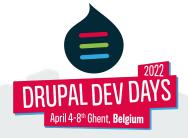

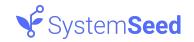

## Stay in touch

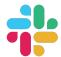

#ddd2022 on Drupal slack

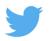

@drupaldevdays

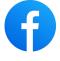

/drupaldevdays

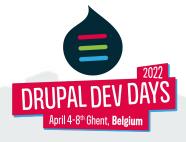